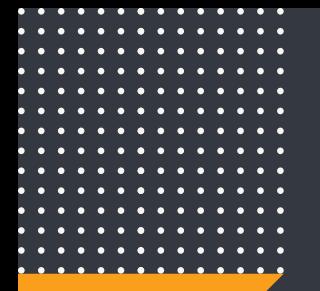

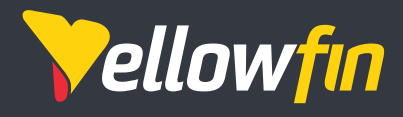

# 9.2 Release Notes

June 2020

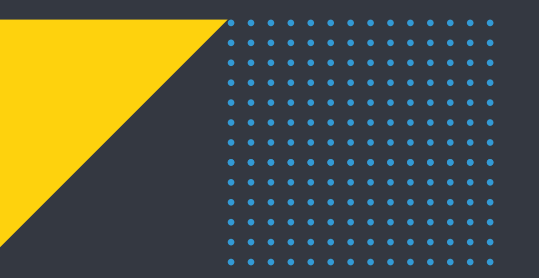

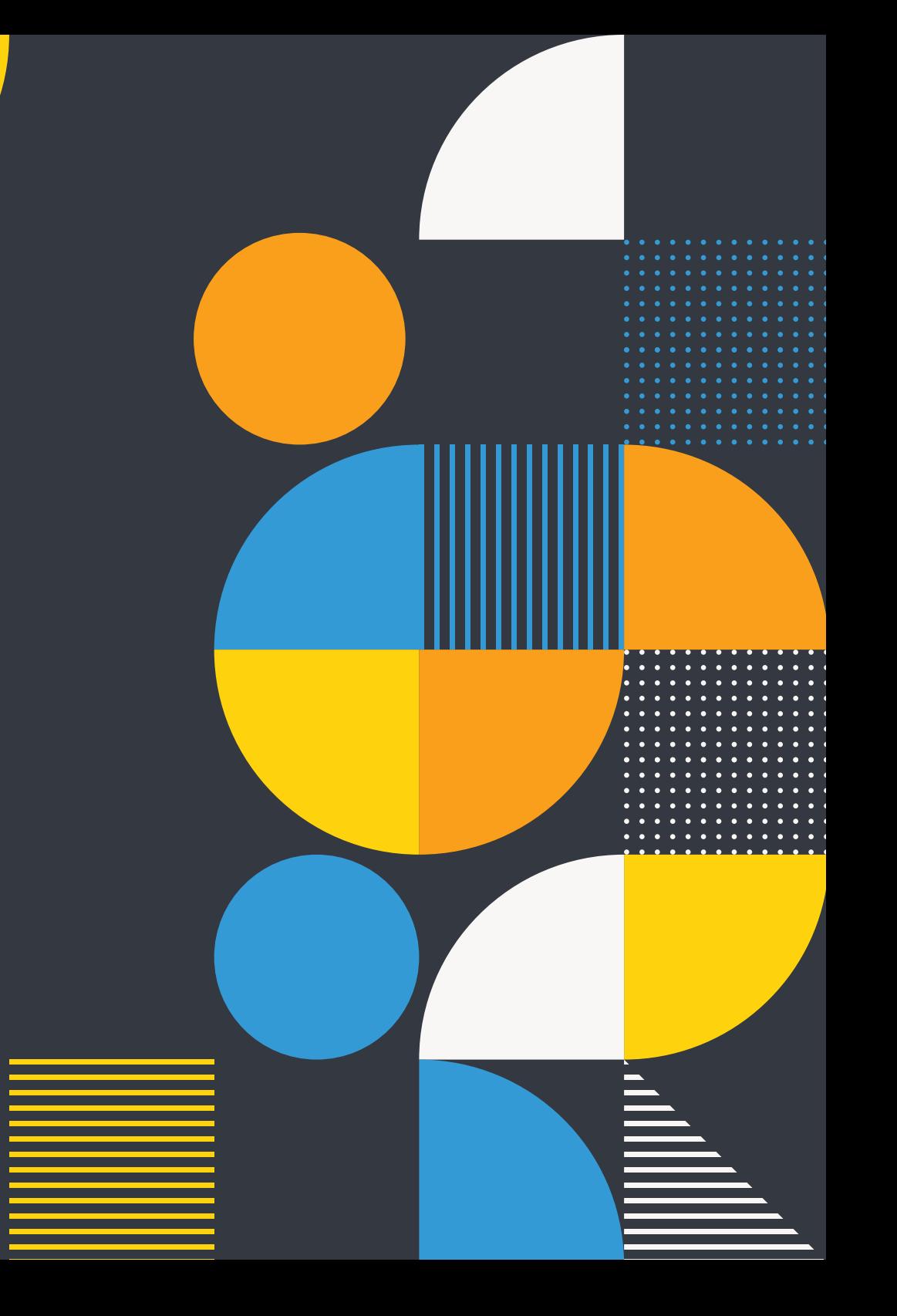

## Main Highlights

## **JavaScript API v3**

A new and improved JavaScript API that allows users to perform complex integrations of Yellowfin into other applications. This new version contains an updated UI, and a richer set of functions and events. The new API can be used for embedding Yellowfin content, and can also be used within Dashboard Code Mode in order to extend and customize your Dashboards.

*Note that v3 of the API supersedes and replaces v2. The legacy API will continue to be supported however we encourage all new Customers to use the new API, and existing Customers to plan a migration across to v3 in order to enjoy the new features and improved UI.*

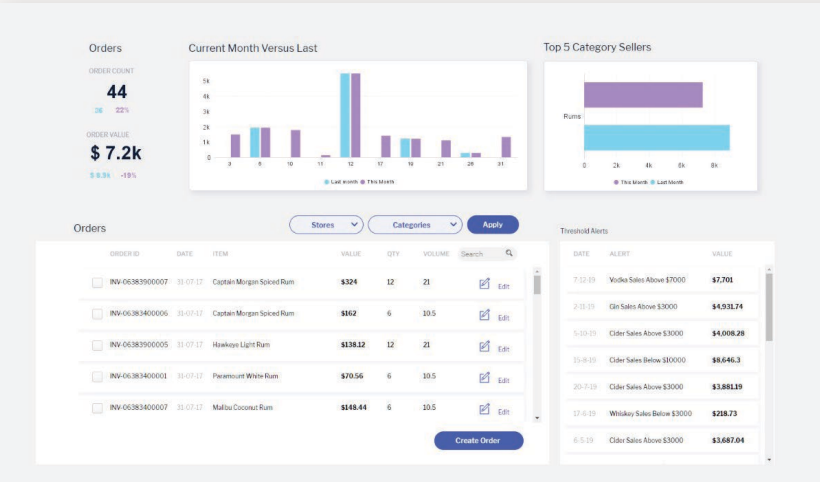

The top 2 charts are embedded into an external application using JavaScript API.

### **Integration with JavaScript**

The new JavaScript API can be used to embed and manipulate Yellowfin content in your web application. Along with Reports, entire Dashboards can be integrated.

#### **JavaScript in Code Mode**

The same API can be used to create customized user experiences or to embed application logic in a Code Mode Dashboard within Yellowfin.

#### **Multiple ways to embed**

Embed content with the JavaScript API using one of two methods: Embed Links and Advanced API.

- Embed Links Retrieve an embed link from the Yellowfin application and embed a report, chart, or dashboard into your application. Further control the look and behaviour of the embedded content by using various parameters.
- Advanced API Use a rich set of advanced API functions for more dynamic and flexible control over embedded content.

#### **Learn more**

Documentation for the JavaScript API v3 is available **[here](https://wiki.yellowfinbi.com/display/yfcurrent/JavaScript+API+v3)**.

**Major enhancements introduced in Yellowfin 9.2:** New JavaScript API Rest API Multi tab usage Step Changes Signals

## Main Highlights

## **Rest API**

The new REST API makes its debut in 9.2, providing support for administrators that want to automate back-end processes, perform administrative tasks and manage content programmatically. Importantly, the REST API also provides access to Yellowfin content for developers, enabling them to build custom experiences incorporating Yellowfin Signals, Stories, Timeline Notifications and more.

New REST services will be added progressively in the coming releases.

Documentation for the current set of services is available **[here](https://wiki.yellowfinbi.com/display/yfcurrent/REST+API)**.

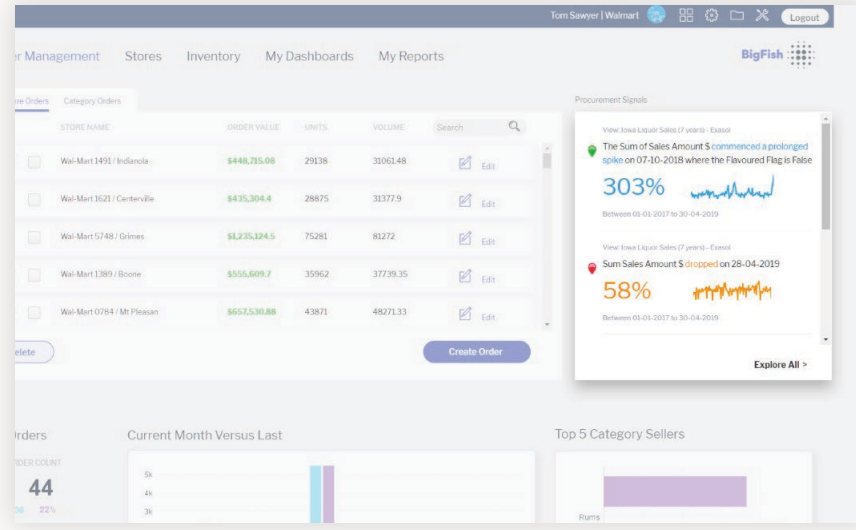

An example of Yellowfin Signals embedded into an external application using Rest API.

## **Multi Tab Functionality**

Multi tab allows a user to use Yellowfin across multiple tabs and windows within the same browser. This means you can open and use content across many tabs simultaneously. To protect data from getting corrupted, measures have been put in place to ensure that content being edited in one tab, cannot be edited in another tab.

We have added options within the UI that enable a user to open or edit content in a new tab. For example, by accessing popup menus on content items in the browse page or the timeline.

Further information to use and enable support for multi tab usage is available **[here](https://wiki.yellowfinbi.com/display/yfcurrent/Using+Yellowfin+in+Multiple+Tabs)**.

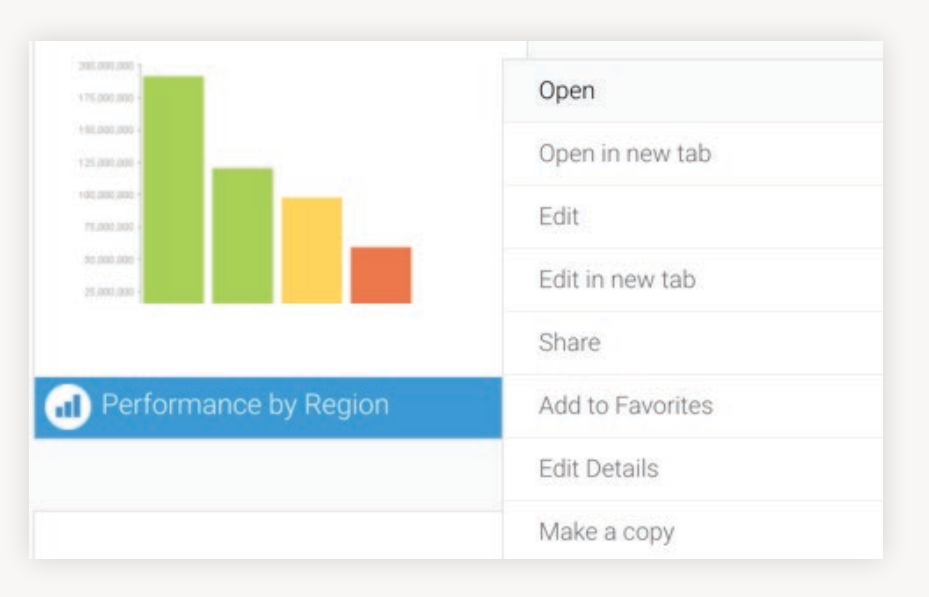

## Main Highlights

## **Step Changes Signals**

The overarching goal of Signals is to automate the process of discovering relevant changes in your data. These changes can take many shapes and forms, each signifying an insight that may be useful to your business. Each of these changes has a specific pattern, and the job of the algorithm is to identify those patterns in any data. Adding more algorithms allows Signals to find more of those different patterns and thus alert users to potential new insights.

Step changes are the newest algorithm in the Signals product - joining fellow algorithms that detect outliers such as spikes, drops and breakouts, volatility changes, changes in total and average, trend changes, and new or lost attributes. A step change occurs when a time series moves from one 'stable' state to another. If that state is higher, we call that *a step up*, if it is lower, we call it a *step down*.

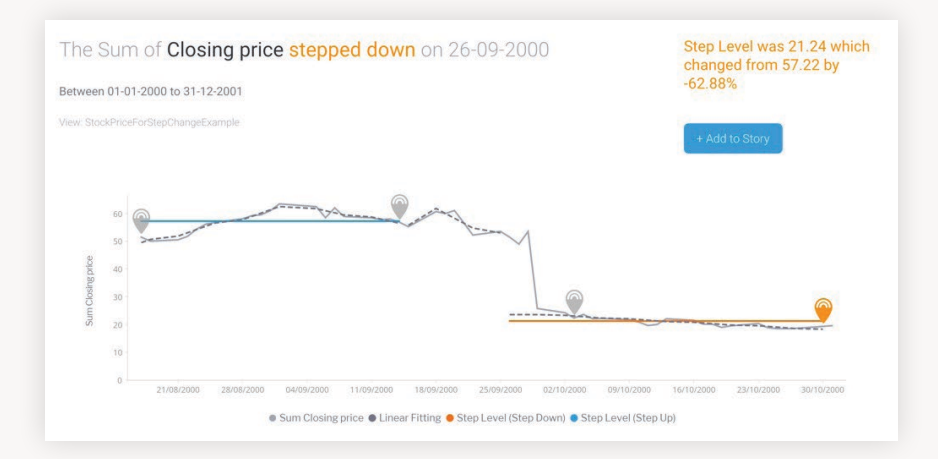

Step changes identified in the stock price of Apple during the dot com crash.

"*Yellowfin was always designed from the ground up to support Software Companies who wanted to embed modern analytics capabilities. This is not capability that we have tacked on to our stack, it's in our DNA,"* said Brad Scarff, CTO of Yellowfin.

"*With version 9, we delivered unparalleled capabilities to our Software Company clients – stunning action-oriented dashboards, truly automated insight discovery, engaging data storytelling and collaboration, all backed with sound governance and security, as well as all the other features needed to bring your embedded solution to market.*

*The 9.2 release raises the bar again – developers now have the full range of tools at their disposal to create compelling embedded analytics experiences for their customers with minimum amount of effort and coding. And for those that want a little more, all components of the Yellowfin platform are fully extensible and can be tailored to exactly meet your needs."*

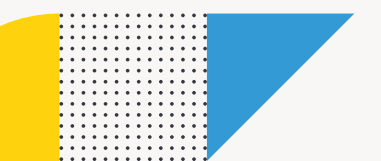

## Enhancements and Improvements

A complete list of enhancements and changes in Yellowfin 9.2

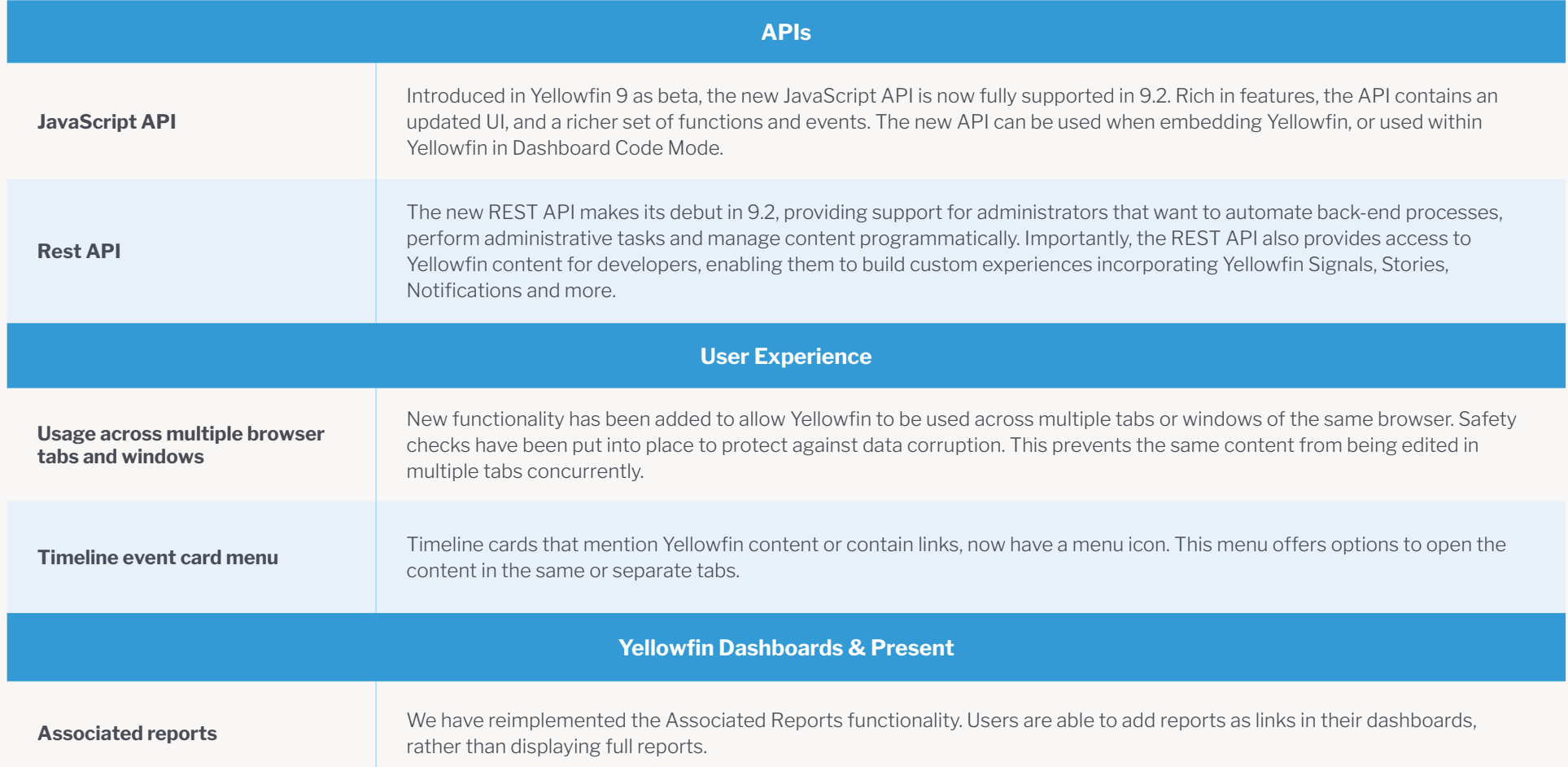

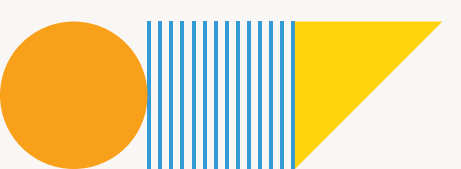

4. . . .

. . . . . . . . . . . . . . . . . . . . . . . . . . . <del>. . . . . . . . .</del><br>. . . . . . <u>. . .</u>

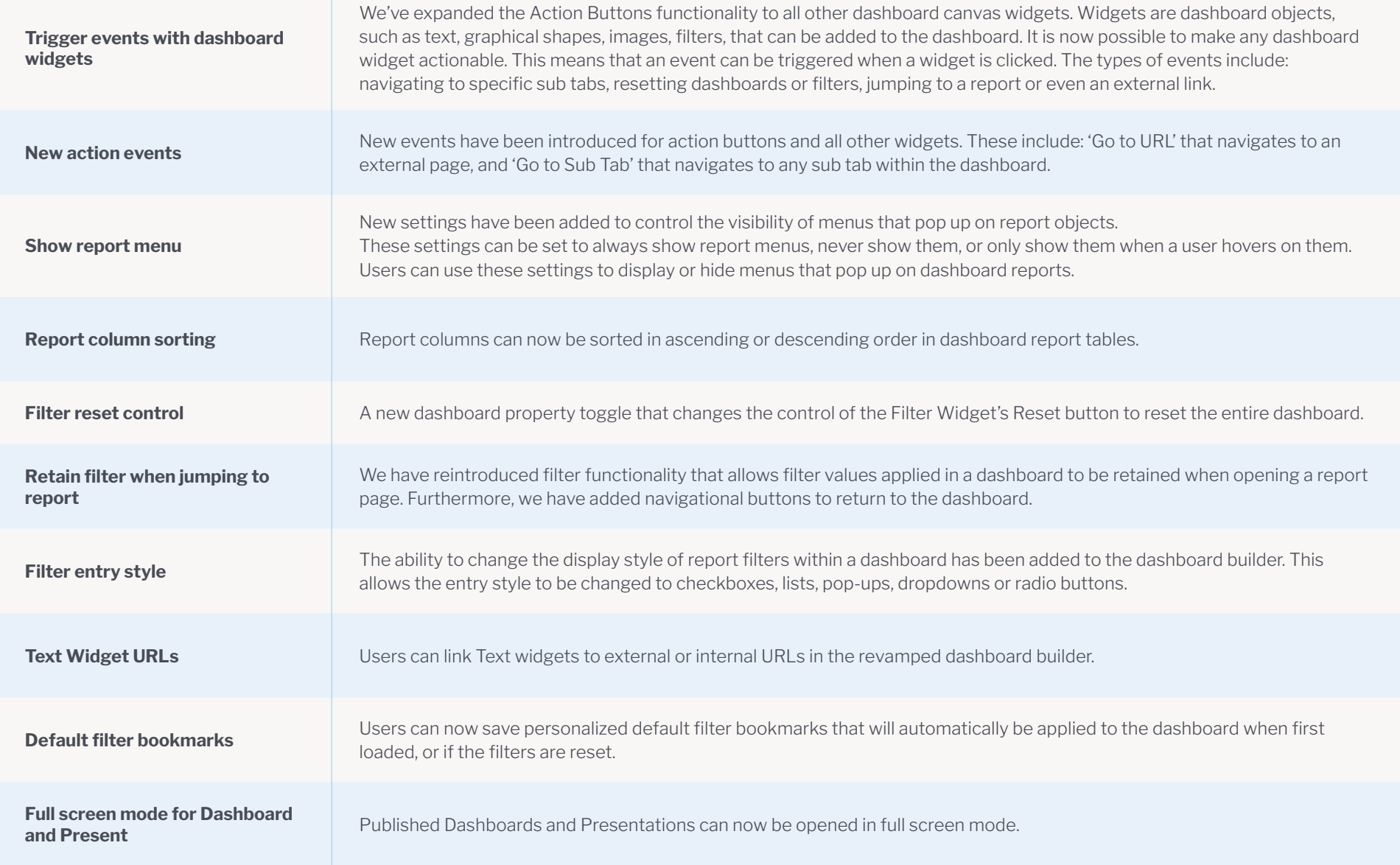

<del>. . . . . . . . . . . . .</del> . . . . . . . . . . . . . . . . . . . .

#### **[yellowfinbi.com](http://yellowfinbi.com)**

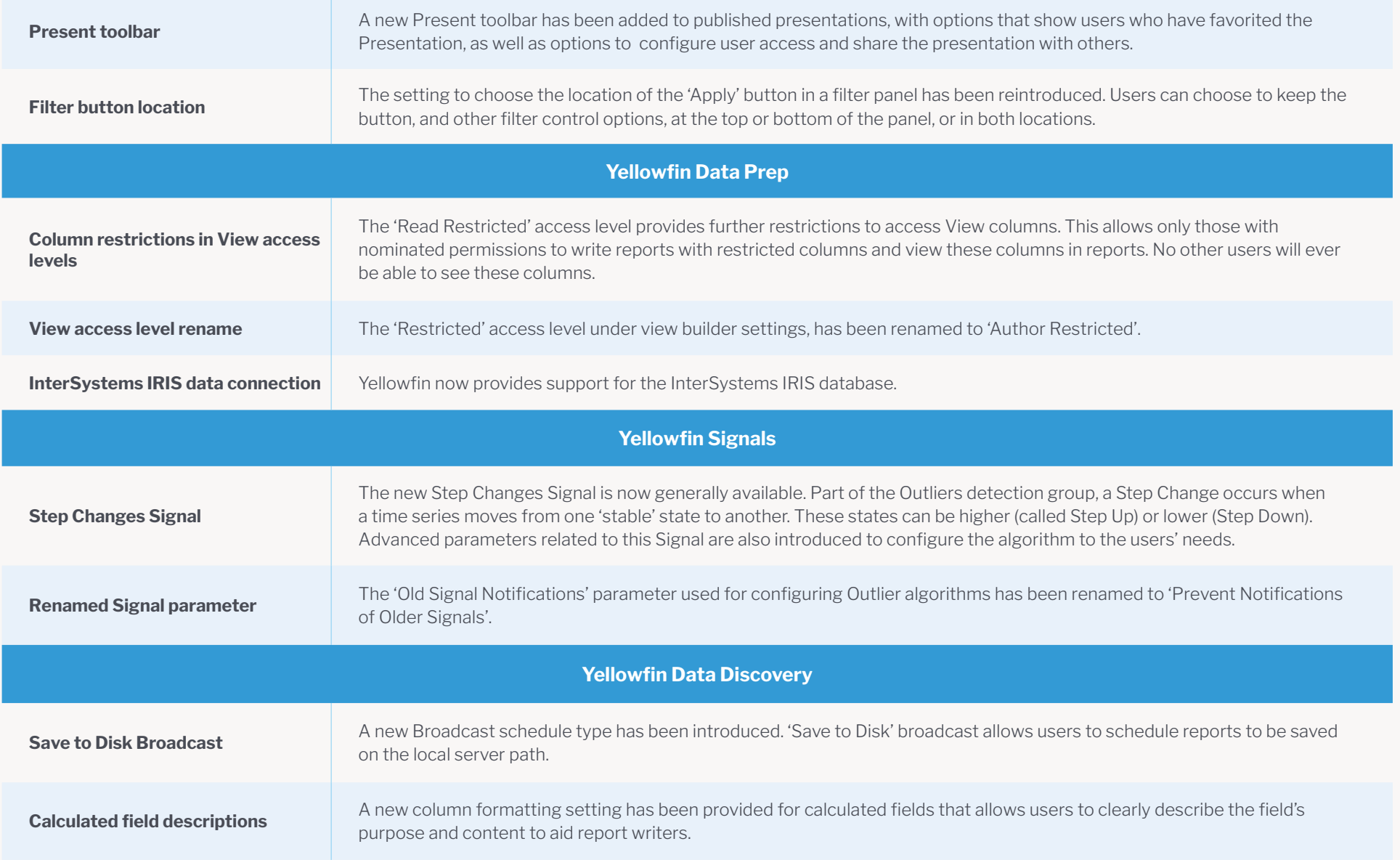

**[yellowfinbi.com](http://yellowfinbi.com)**

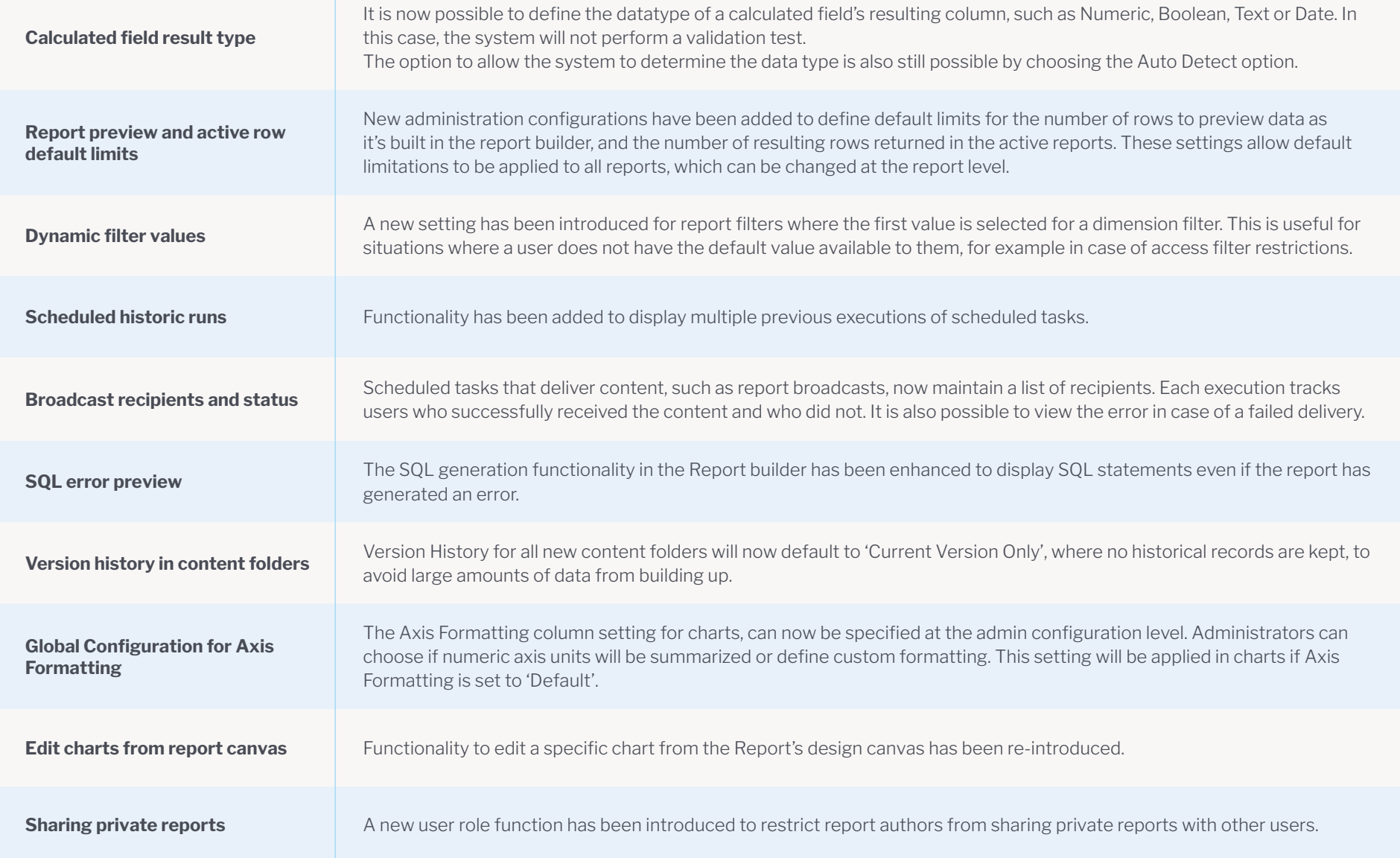

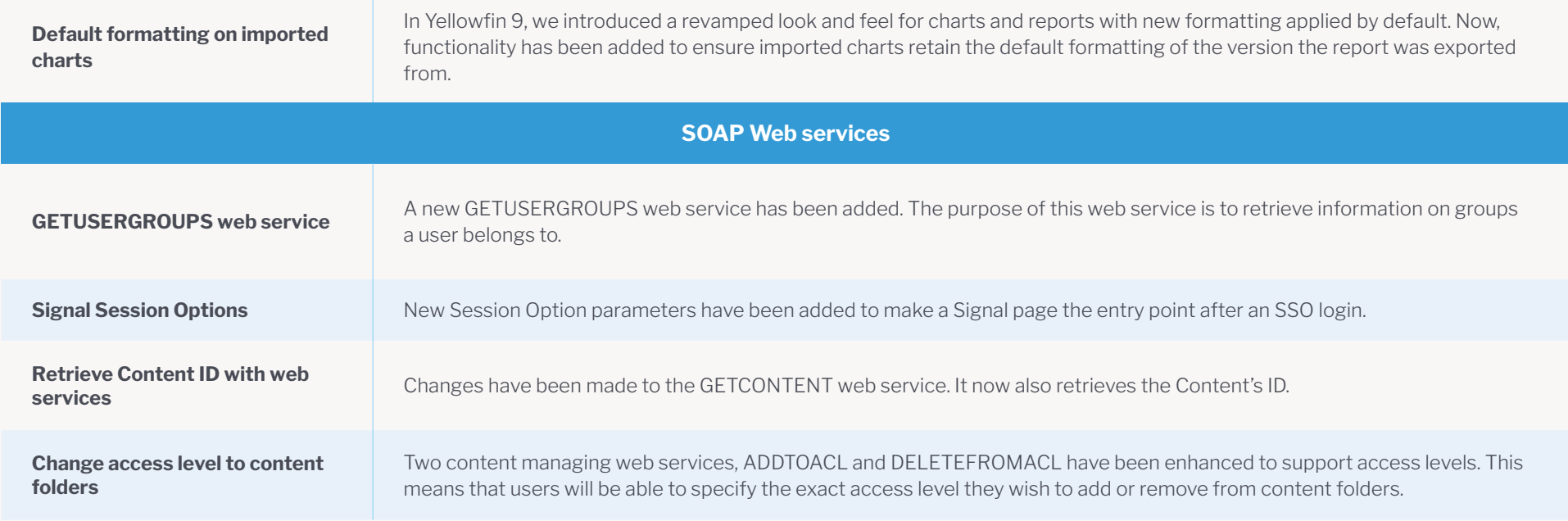

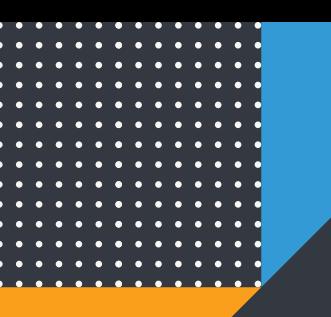

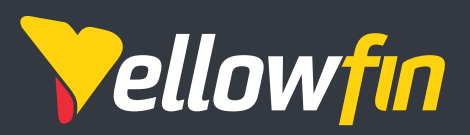

Things change. Know why.

Yellowfin is a global Business Intelligence and analytics software vendor with a suite of world-class products powered by automation. Yellowfin is recognized as an innovator by the world's leading analyst firms. More than 27,000 organisations and more than three million end-users across 75 countries use Yellowfin every day. For more information, visit [www.yellowfinbi.com](http://www.yellowfinbi.com)

Melbourne (HQ) Level 11, 473 Bourke St, Melbourne, VIC, 3000, Australia

**Ph**: +61 3 8593 8938

**FMFA** Unit 10, Whittle Court, Davy Avenue, Knowlhill, Milton Keynes, MK5 8FT, United Kingdom

**Ph:** +44 (0) 1908 887 225

**Sydney** Suite 11.01, Level 11, 54 Miller St, North Sydney, NSW, 2060, Australia

**Ph:** +61 1300 651 217

Tokyo The Park Rex Koamicho Bldg 5F, 11-8 Nihonbashikoamicho, Chuo-ku, 103-0016, Japan

**Ph:** +81 3 6667 0282

North America 110 Lindsay Circle, Suite A, Ketchum, ID 83340, United States of America

**Ph:** +1 (844) 424-5678

Osaka EDGE Honmachi 3F 2-3-12 Minamihonmachi, Chuo-ku, Osaka-shi, Osaka 541-0054, Japan

**Ph:** +81 6 6123 7293

© Copyright 2020 Yellowfin

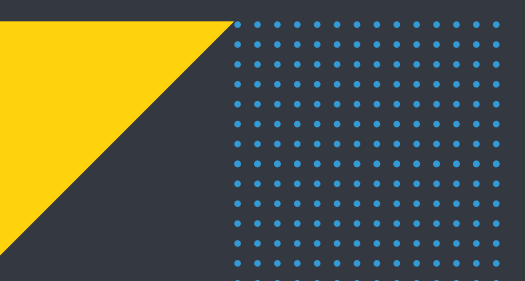

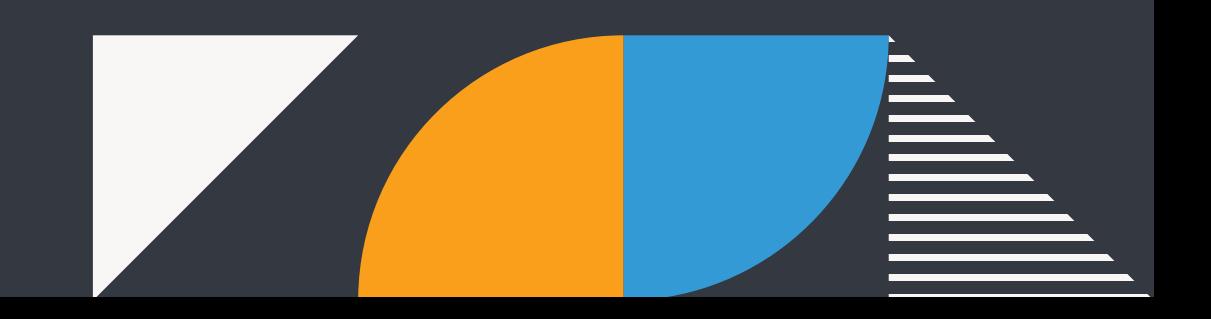